# SOM\_PAK: The Self-Organizing Map Program Package

Teuvo Kohonen, Jussi Hynninen, Jari Kangas, and Jorma Laaksonen

Helsinki University of Technology Faculty of Information Technology Laboratory of Computer and Information Science Report A31

# SOM\_PAK: The Self-Organizing Map Program Package

Teuvo Kohonen, Jussi Hynninen, Jari Kangas, and Jorma Laaksonen

Helsinki University of Technology Faculty of Information Technology Laboratory of Computer and Information Science Rakenta janaukio C SF- Espoo FINLAND

> Report A January 1996

TKK OFFSET

# SOM PAK: The Self-Organizing Map Program Package

Teuvo Kohonen, Jussi Hynninen, Jari Kangas, and Jorma Laaksonen

SOM Programming Team of the Helsinki University of Technology Laboratory of Computer and Information Science Rakenta janaukio C SF- Espoo FINLAND

 $A = \begin{bmatrix} 1 & 1 & 1 \end{bmatrix}$  and represent the result of a result of a result of a result of a result of a result of a result of a result of a result of a result of a result of a result of a result of a result of a result of vector quantization algorithm that places a number of reference or codebook vectors into a high-dimensional input data space to approximate to its data sets in an ordered fashion. The SOM PAK program package contains all programs necessary for the correct application of the Self-Organizing Map algorithm in the visualization of complex experimental decreases the  $\alpha$  restriction of the  $\alpha$  program package was published in the  $\alpha$ and since then the package has been updated regularly to include latest improvements in the SOM implementations. This report that contains the last documentation was prepared for bibliographical purposes

# Contents

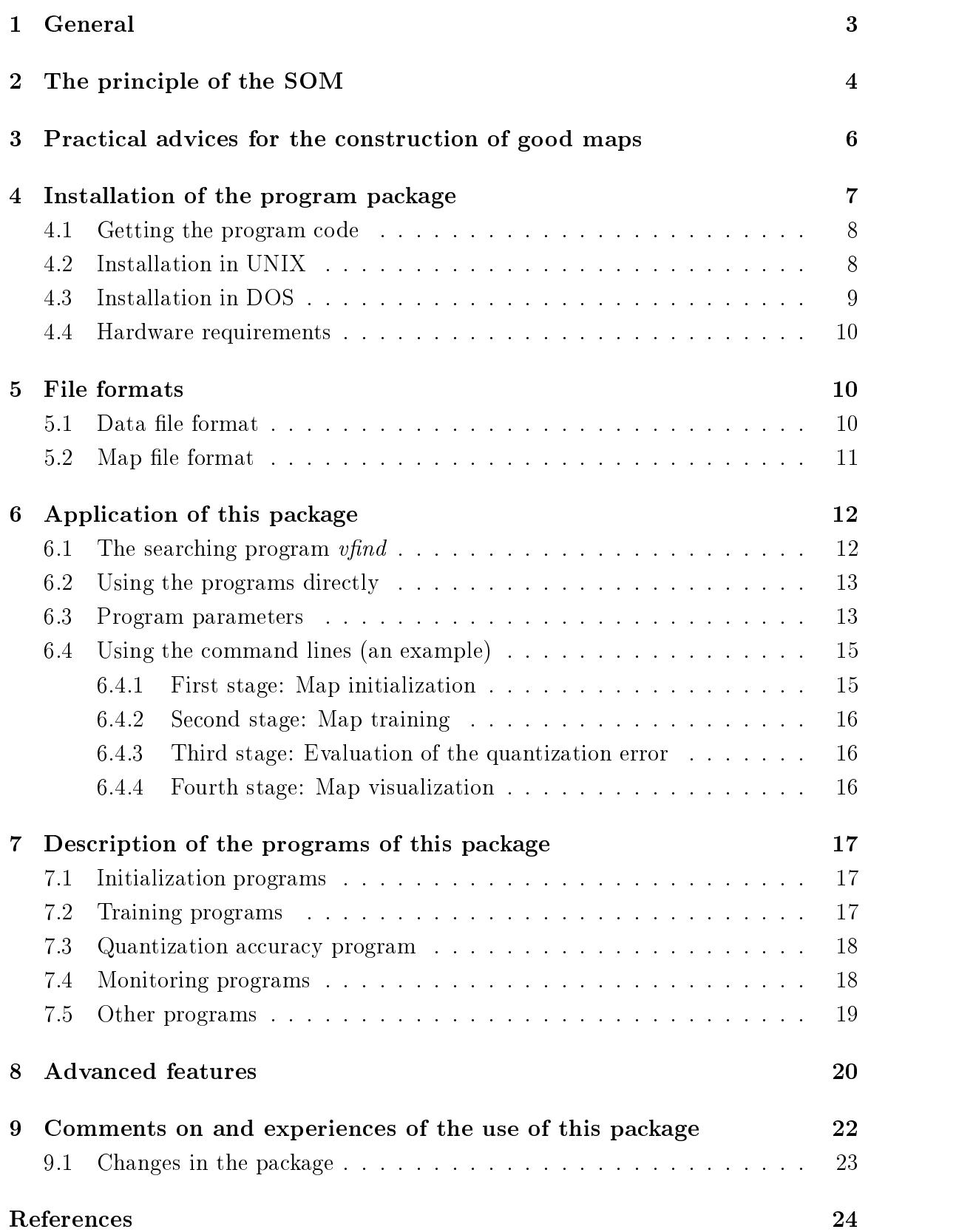

# General

This software package contains all programs necessary for the correct application of the Self-Organizing Map SOM algorithm Kohonen  Kohonen , in the visualization of complex experimental data the visualization of complex experimental data that is a s

### NEW BOOK

Complete description with over - literature references of the SOM and LVQ  $(Learning Vector Quantization) algorithms can be found in the recently published)$ book Kohonen Self-Organizing Maps Springer Series in Information Sciences Vol pp

The Self-Organizing Map represents the result of a vector quantization algorithm that places a number of reference or codebook vectors into a high-dimensional input data space to approximate to its data sets in an ordered fashion when an ordered fashion when localrelations are defined between the reference vectors, the relative values of the latter are made to depend on each other as if their neighboring values would lie along an "elastic surface By means of the self-self-definition algorithm this surface becomes definition  $\mathcal{L}(\mathbf{A})$ as a kind of nonlinear regression of the reference vectors through the data points A mapping from a high-dimensional data space  $\mathbb{R}^n$  onto, say, a two-dimensional lattice of points is thereby also defined. Such a mapping can effectively be used to **visualize** metric ordering relations of input samples. In practice, the mapping is obtained as an asymptotic state in a learning process

A typical application of this kind of SOM is in the analysis of complex experimental vectorial data such as process states, where the data elements may even be related to each other in a highly nonlinear fashion

The process in which the SOM is formed is an unsupervised learning process. Like any unsupervised classification method, it may also be used to find clusters in the input data, and to identify an unknown data vector with one of the clusters. On the other hand, if the data are a priori known to fall in a finite number of classes, identification of an unknown data vector would optimally be done by some supervised learning algorithm, say, the Learning Vector Quantization (LVQ), which is related to the SOM. The corresponding software package LVQ PAK is available at the same address as this package

The present program package is thus not intended for optimal classification of data, but mainly for their interactive monitoring

**NOTE:** This program package is copyrighted in the sense that it may be used freely for scientific purposes. However, the package as a whole, or parts thereof, cannot be included or used in any commercial application without written permission granted by its producents. No programs contained in this package may be copied for commercial distribution.

This program package is distributed in the hope that it will be useful, but without any warranty. No author or distributor accepts responsibility to anyone for the consequences of using it or for whether it serves any particular purpose or works at all

# 2 The principle of the SOM

There exist many versions of the SOM. The basic philosophy, however, is very simple and already effective as such, and has been implemented by the procedures contained in this package

The SOM here defines a mapping from the input data space  $\mathbb{R}^n$  onto a regular twodimensional array of nodes. With every node i, a parametric reference vector  $m_i \in \mathbb{R}^n$ is associated. The lattice type of the array can be defined as rectangular or hexagonal in this package; the latter is more effective for visual display. An input vector  $x \in \mathbb{R}^n$ is compared with the  $m_i$ , and the best match is defined as "response": the input is thus mapped onto this location

The array and the location of the response (image of input) on it are supposed to be presented as a graphic display. For a more insightful analysis, each component plane of the array (the numerical values of the corresponding components of the  $m_i$ vectors) may also be displayed separately in the same format as the array, using a gray scale to illustrate the values of the components Although this program package is intended for any UNIX or MS-DOS computer some problems are caused by different standards used in the graphics systems Therefore we give the output data as numerical arrays, and expect that the users can easily convert them into graphic displays Two programs are provided to convert the resulting map les to encapsulated postscript image format (see Section 7.4).

One might say that the SOM is a "nonlinear projection" of the probability density function of the high-dimensional input data onto the two-dimensional display Let  $x \in \mathbb{R}^n$  be an input data vector. It may be compared with all the  $m_i$  in any metric; in practical applications, the smallest of the Euclidean distances  $||x - m_i||$  is usually made to define the best-conduction of  $\mathcal{W}$  the subscript conduction of  $\mathcal{W}$ 

$$
||x - m_c|| = \min_{i} {||x - m_i||}, \text{ or}
$$
  

$$
c = \arg \min_{i} {||x - m_i||}.
$$
 (1)

Thus x is mapped onto the node c relative to the parameter values  $m_i$ .

An "optimal" mapping would be one that maps the probability density function  $p(x)$  in the most "faithful" fashion, trying to preserve at least the local structures of  $p(x)$ . (You might think of  $p(x)$  as a flower that is pressed!) Definition of such  $m_i$ values, however, is far from trivial; a number of people have tried to define them as optime of some objective (through) functions (see eq. (averticle et al. ) in all the seed of the  $\mathcal{L}_\mathbf{A}$ Kohonen and Erwin et al As the existence of a satisfactory de nition is still unclear, we have restricted ourselves in this package to the stochasticapproximation-type derivation Kohonen that de nes the original form of the SOM learning procedure

During learning, those nodes that are topographically close in the array up to a certain distance will activate each other to learn from the same input. Without mathematical proof we state that useful values of the  $m_i$  can be found as convergence limits of the following learning process, whereby the initial values of the  $m_i(0)$  can be arbitrary, e.g., random:

$$
m_i(t+1) = m_i(t) + h_{ci}(t)[x(t) - m_i(t)],
$$
\n(2)

 $\Omega$  is an integer the discrete-discrete-discrete-discrete-discrete-discrete-discrete-discrete-discrete-discrete-discrete-discrete-discrete-discrete-discrete-discrete-discrete-discrete-discrete-discrete-discrete-discrete**borhood kernel**; it is a function defined over the lattice points. Usually  $h_{ci}(t)$  =  $h(||r_c - r_i||, t)$ , where  $r_c \in \Re^2$  and  $r_i \in \Re^2$  are the radius vectors of nodes c and i, respectively, in the array. With increasing  $||r_c - r_i||$ ,  $h_{ci} \rightarrow 0$ . The average width and form of  $h_{ci}$  defines the "stiffness" of the "elastic surface" to be fitted to the data points. Notice that it is usually not desirable to describe the exact form of  $p(x)$ , especially if  $\alpha$  is very more important to be able to be above the second it is more to all the second ically find those dimensions and domains in the signal space where  $x$  has significant amounts of sample values

This package contains two options for the definition of  $h_{ci}(t)$ . The simpler of them refers to a neighborhood set of array points around node  $c$ . Let this index set be denoted  $N_c$  (notice that we can define  $N_c = N_c(t)$  as a function of time), whereby  $h_{ci} = \alpha(t)$  if  $i \in N_c$  and  $h_{ci} = 0$  if  $i \notin N_c$ , where  $\alpha(t)$  is some monotonically dethe function of time  $\{x \mid x \in \mathbb{N}\}$  ,  $\{x \mid x\}$  ,  $\{x \mid x\}$  ,  $\{x \mid x\}$  ,  $\{x \mid x\}$  ,  $\{x \mid x\}$  ,  $\{x \mid x\}$  ,  $\{x \mid x\}$  ,  $\{x \mid x\}$  ,  $\{x \mid x\}$  ,  $\{x \mid x\}$  ,  $\{x \mid x\}$  ,  $\{x \mid x\}$  ,  $\{x \mid x\}$  ,  $\{x \mid x\}$  because it relates to certain activity "bubbles" in laterally connected neural networks , and an order widely applied to the compact of the property in terms in terms in the can be applied to the compa of the Gaussian function

$$
h_{ci} = \alpha(t) \cdot \exp\left(-\frac{||r_c - r_i||^2}{2\sigma^2(t)}\right) \quad , \tag{3}
$$

where -t is another scalar-valued learning rate and the parameter t de nes the width of the latter the latter corresponds to the latter to the radius of Acquation - Act above Both - In and  $\sigma(t)$  are some monotonically decreasing functions of time, and their exact forms are not critical; they could thus be selected linear. In this package it is furter possible to use a function of the type  $\mathbf{A}$  and  $\mathbf{A}$  are constants the type  $\mathbf{A}$ inverse-time function is purchasing the theoretically approximately at least  $\eta$  at least by the sostochastic approximation theory It is advisable to use the inverse-time type function with large maps and long training runs, to allow more balanced finetuning of the reference vectors. Effective choices for these functions and their parameters have so far only been determined experimentally; such default definitions have been used in this package

The next step is **calibration** of the map, in order to be able to locate images of different input data items on it. In the practical applications for which such maps are interesting it may be usually self-correct from daily to many the self-correct from daily routines how a particular input data set ought to be interpreted. By inputting a number of typical, manually analyzed data sets and looking where the best matches on the map according to Eq.  $(1)$  lie, the map or at least a subset of its nodes can be labeled to delineate a "coordinate system" or at least a set of characteristic reference points on it according to their manual interpretation. Since this mapping is assumed to be continuous along some hypothetical elastic surface it may be self-evident how the unknown data are interpreted by means of interpolation and extrapolation with respect to these calibrated points

### $\bf{3}$  Practical advices for the construction of good maps

Although it is possible to obtain some kind of maps without taking into account any precautions nonetheless it is advisable to pay attention to the following arguments in order that the resulting mappings were stable, well oriented, and least ambiguous. Form of the array: As stated earlier, the hexagonal lattice is to be preferred for visual inspection. The edges of the array ought to be rather rectangular than square, because the "elastic network" formed of the reference vectors  $m_i$  must be oriented along with  $p(x)$  and stabilize in the learning process. Notice that if the array were, e.g., circular, it would have no stable orientation in the data space; so any oblongated form is to be preferred. On the other hand, since the  $m_i$  have to approximate to the  $p(x)$ , it would be desirable to find a form for the edges of the array the dimensions of which roughly correspond to the major dimensions of  $p(x)$ . Therefore, visual inspection of the rough form of particles and particles may be said that the case of the same of the same of the same of the Section  $7.4$ ) ought to be done first.

Learning with a small number of available training samples: Since for a good statistical accuracy the learning process  $(2)$  may require an appreciable number, say,  $100'000$ steps and the number of available samples is usually much smaller it is obvious that the samples must be used reiteratively in training. Several alternatives then exist: the samples may be applied cyclically or in a randomly permuted order, or picked up at random from the basic set so-called bootstrap learning It has turned out in practice that ordered cyclic application is not noticeably worse than the other mathematically better justifiable methods.

Enhancement of rare cases It may be obvious from the above that the SOM in some way tends to represent  $p(x)$ . However, in many practical problems there may occur important cases (input data) with small statistical frequency, whereby they would not get a representation on the SOM. Therefore, such important cases can be enhanced in learning by an arbitrary amount by taking a higher value of  $h_{ci}$  for these samples, or repeating these samples in a random order a sufficient number of times during the learning process. The weight parameters that correspond to the enhancement may be given in the training data file, and their determination should be done in cooperation with the users of these maps (see Section  $5.1$ ).

Quality of learning. Very different learning processes can be defined starting with different initial values  $m_i(0)$ , and applying different sequences of the training vectors  $x(t)$  and different learning parameters. It is obvious that some optimal map for the same input data must exist. It may also be obvious that when comparing maps that have the same "stiffness" (same  $h_{ci}$ ), the best map is expected to yield the smallest average quantization error because it is then fitted best to the same data. **The average quantization error**, or the mean of  $||x\!-\!m_c||$  defined via inputting the training data once again is then a useful performance index. Therefore, an appreciable number (say, several tens) of random initializations of the  $m_i(0)$  ought to be tried, and the map with the minimum quantization error selected. For this automatic choice there is a procedure in this package

Especially with large maps, it is sometimes advisable to select the "best" SOM by

computing a weighted distance measure  $\sum h_{ci} ||x - m_i||^2$  where  $h_{ci}$  is the neighborhood function, and use that value instead of the quantization error in comparison. This measure is called the average distortion measure In this package it is possible to use either the usual quantization error, or the weighted distance measure (see Section 7.3) for the selection of the "best" match.

Notice too that there would be no sense in comparing quantization errors for different  $h_{ci}$ , because, e.g., it is a trivial fact that the error is minimum if  $h_{ci} = \delta_{ci}$  (Kronecker delta With the this contract with the is not there is no self-there is given in general  $\alpha$  , and in general  $\alpha$ the quantization error depends strongly on  $h_{ci}$ .

*Missing input vector components*: In many applications, sensor failures, recording errors and resource limitations can prevent data collection to complete each input vector. Such incomplete training examples still contain useful information, however. For example, partial data can still be used to determine the distribution statistics of the available vector components Using the Self-Organizing Map algorithm one can easily utilized particles training data same at all the same at all straining to the same and sample

For incomplete input data vectors the SOM PAK has the possibility to mark the missing values by a predefined string  $(x^r)$  by default). The SOM PAK routines will compute the distance calculations and reference vector modification steps using the available data components

**NOTE:** If some specific component is missing in all input data vectors, the results conserning that component are meaningless The component should be removed from the data files.

Scaling of the components: This is a very subtle problem. One may easily realize that the orientation, or ordered "regression" of the reference vectors in the input space must depend on the scaling of the components (or dimensions) of the input data vectors. However, if the data elements have already been represented in different scales, there does not exist any simple rule to determine what kind of optimal rescaling should be used before entering the training data to the learning algorithm. One may try many heuristically justifiable rescalings and check the quality of the resulting maps by means of Sammon's mapping or average quantization errors.

Forcing representations to a wanted place on the map: Sometimes, especially for monitoring purposes, it may be desirable to map "normal" data onto specified locations (say, into the middle) of the map. It is possible to affect the orientation and translation of the reference vectors in the input space, for instance, by forcing some "normal" data samples to be mapped to some specified nodes. The  $\beta$  parameters that correspond to specified locations may be given in the training data file (see Section 5.1).

#### $\overline{\mathbf{4}}$ Installation of the program package

In the implementation of the SOM PAK programs we have tried to use as simple a code as possible Therefore the programs are supposed to compile in various machines without any specific modifications made on the code. All programs have been written in ANSI C

The programs included in this basic package have not been provided with explicit

graphics facilities; this makes it possible to run the programs equally well in all computers ranging from PCs to Cray supercomputers The display programs generate lists of coordinates of points, which can be visualized by any standard graphics program

# 4.1 Getting the program code

The latest version currently Version 
 of the som pak-program package is available for anonymous ftp user at the Internet site *cochlea.hut.fi*. All programs and this documentation are stored in the directory  $\textit{pub/som\_pak}$ . The files are in multiple formats to ease their downloading and compiling

The directory  $\langle pub/som\_pak$  contains the following files:

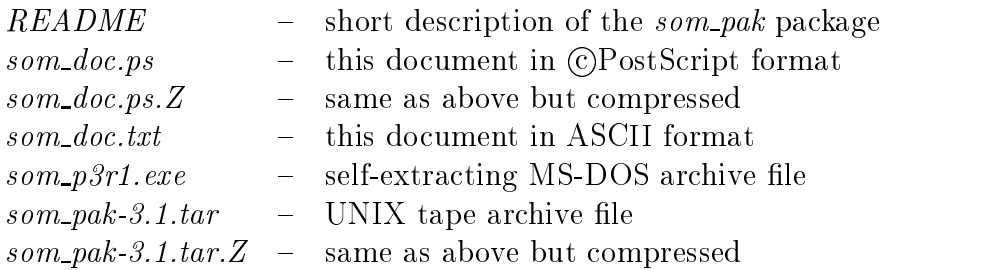

An example of FTP access is given below

```
unix> ftp cochlea.hut.fi
Name: anonymous
Password: < your email address>
ftp> cd /pub/som_pak
ftp binary
ftp get som pak-

tarZ
ftp quit
unix
```
# 4.2 Installation in UNIX

the archive order the some pair is interesting to the used when it is interested that interesting the strong when the uncompressed to be uncompressed to be uncompressed to get the some pair  $\mathcal{U}$  and  $\mathcal{U}$ system doesn't support the BSD *compress* utility, you may download the uncompressed file directly.

The tar archive contains the source code files, makefiles, and example data sets of ... package all in our subdirectory called some some subdirectory called some some substitutions in the subdirectory and extract all the community of the community should use the community should use the community some (The switches of tar unfortunately vary, so you may need omit the 'o'.)

The package contains a makefile called makefile unix for compilation in UNIX systems. Before executing the *make* command, one or the other of them has to be copied to the name makefile. The makefile unix is rather generic and should work as such in most systems

We have written the source code for an ANSI standard C compiler and environment. If the  $cc$  compiler of your system doesn't fulfill these requirements, we recommend you to port the public domain GNU *gcc* compiler in your computer. When using gcc, the make file macro definition  $CC=cc$  has to be changed accordingly to  $CC=sec$ . The *makefile* also contains some other platform specific definitions, like optimizer and linker switches, that may need to be revised.

In order to summarize, the installation procedure is as follows:

- uncompress som pakers som pakers som pakers som pakers som pakers of the some pakers of the some pakers of the
- tar xovfortal tar xovfortal target and the some part of the some part of the some part of the some part of the
- code some particular that the particular contract of the some particular contract of the some particular contract of the some particular contract of the some particular contract of the some particular contract of the some
- $>$  cp makefile unix makefile
- $> make$

After a successful make of the executables, you may test them by executing

 $> make example$ 

which performs the commands as listed in section  $6.4$  Using the command lines (an example)".

# 4.3 Installation in DOS

the archive or the sound to be used to be used to be used when installed the used when  $\lambda$ extractive computers in a self-computers it is a self-compatible with the public public  $\mathbb{R}^n$ domain *lha* utility. If your system supports UNIX tar archiving and *compress* file tar and some pake of the some pake of the some pake of the some pake of the some pake of the some pake of the archives, as described in the previous section.

The som p r-exe archive contains the source code les make les and example data sets of the package all in our subdirectory called some paints of the some to create the some subdirectory and extract all the community use the community use the community use the community use the community  $\mathcal{L}_\text{max}$ 

The package contains a makefile called *makefile.dos* for building up the object files. Before using the make command, makefile dos has to be copied to the name makefile. It is intended to be used with the Borland Make Version 3.6 and the Borland  $C_{++}$ compiler Version 3.1, and may need to be revised if used with other compilation tools. Even with Borland C you may want to set some compiler switches, e.g., floating point options, according to your hardware.

In order to summarize, the installation procedure is as follows:

- $> som_p3r1$
- $\geq cd \text{ som}_\textit{pak}.3r1$
- $>$  copy makefile. dos makefile
- $> make$

After a successful make of the executables you may test them by executing

 $> make example$ 

which performs the commands as listed in section  $6.4$  Using the command lines (an example)".

Some of the more advanced features are not available in DOS Version of the programs. These include the reading and writing of compressed files and usage of piped commands

# 4.4 Hardware requirements

The compressed archive files are about 200 kbytes in size, whereas the extracted files take about 2000 Mary 1991 in MS-20 the executable and linked in MS-20 mars are executed in MS-20 mars are executed about 65 kbytes each. It is recommended to have at least 640 kbytes RAM, when using som pak in MS-DOS The execution times of the programs depend heavily on the hardware

# 5 File formats

All data files (input vectors and maps) are stored as ASCII files for their easy editing and checking. The files that contain training data and test data are formally similar, and can be used interchangeably

The data and map file formats are similar to the formats used in the  $LVO\_PAK$ program package. Thus the same data files can be used in both  $(LVQ$ -PAK and  $SOM\_PAK$ ) packages.

the input data is stored in ASCII-is a list of entries one line being reserved reserved in ASCII-is and the co for each vectorial sample

The first line of the file is reserved for status knowledge of the entries; in the present version it is used to define the following items (these items MUST occur in the indicated order

- $\bullet$  Dimensionality of the vectors (integer, compulsory).
- $\bullet$  -Lopology type, either  $near$  or rect (string, optional, case-sensitive).
- $\bullet$  Map dimension in x-direction (integer, optional).
- $\bullet$  Map dimension in y-direction (integer, optional).
- $\bullet$  Neighborhood type, either bubble or gaussian (string, optional, case-sensitive).

In data files the optional items are ignored.

Subsequent lines consist of n oating-point numbers followed by an optional class label (that can be any string) and two optional qualifiers (see below) that determine the usage of the corresponding data entry in training programs. The data files can also contain an arbitrary number of comment lines that begin with  $\#$ , and are ignored. (One  $'#$  for each comment line is needed.)

If some components of some data vectors are missing due to data collection failures or any other reason) those components should be marked with  $x'$  (replacing the numerical value For example a part of a -dimensional data le might look like

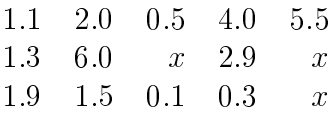

When vector distances are calculated for winner detection and when codebook vectors are modified, the components marked with x are ignored.

An example data file: Consider a hypothetical data file  $exam.dat$  that represents shades of colors in a three-component form This and the contains form This was also the contains four samples in comprising a three-dimensional data vector The dimensionality of the vectors is given on the first line.) The labels can be any strings; here 'yellow' and 'red' are the names of the classes

 $exam.dat:$ 3  $#$  First the yellow entries 181.0 196.0  $17.0$  yellow 251.0 217.0 49.0 vellow  $#$  Then the red entries 248.0 119.0  $110.0$  red  $213.0$   $64.0$   $87.0$  red

Each data line may have two optional qualifiers that determine the usage of the data entry during training. The qualifiers are of the form  $codeword = value$ , where spaces are not allowed between the parts of the qualifier. The optional qualifiers are the following

- $\bullet$  Enhancement factor: e.g.  $weight = 3$ . The training rate for the corresponding input pattern vector is multiplied by this parameter so that the reference vectors are updated as if this input vector were repeated 3 times during training  $(i.e.,$  as if the same vector had been stored  $2$  extra times in the data file).
- $\bullet$  rixed-point qualiner: e.g.  $\mathit{rxea}{=}z$ , o. The map unit description of the matrix process coordinates  $\mu$  , and  $\mu$  is selected and  $\mu$ instead of the best-matching unit for training See below for the de nition of coordinates over the map.) If several inputs are forced to known locations, a wanted orientation results in the map

The optional qualifiers are not used by default; see the definition of the parameters y and we have a set of the set of the set of the set of the set of the set of the set of the set of the set of

# Map le format

The map files are produced by the SOM\_PAK programs, and the user usually does not need to examine them by hand

to that used in the input data files, except that the optional items on the first line of data bord is the story type are now a construction and are neighborhood type in the state of the state of the compulsory. In map files it is possible to include several labels for each entry.

an example The map map of the contains a map of three-states and the contains a map of the contact  $\mathcal{L}$ with three times two map units. This map corresponds to the training vectors in the  $exam.dat$  file.

 $code.co$ 

 $\dddotsc$ 

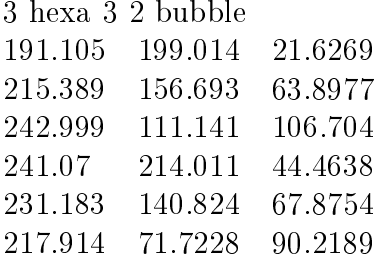

coordinates of the map column numbers matched to the map column to range from the top that the top of the second  $n - 1$ , where n is the x-dimension of the map, and the y-coordinates (row numbers) from  $\sigma$  to  $m = 1$ , respectively, where  $m$  is the y-unnension of the map. The reference vectors of the map are stored in the map file in the following order:

- 1 The unit with coordinates  $(0,0)$ .
- 2 The unit with coordinates  $(1,0)$ .
- $n = 1$  and  $n = 1, 0$ .
- $n + 1$  The unit with coordinates  $(0, 1)$ .

 $mn = 1$  if last unit is the one with coordinates  $(n - 1, m - 1)$ .

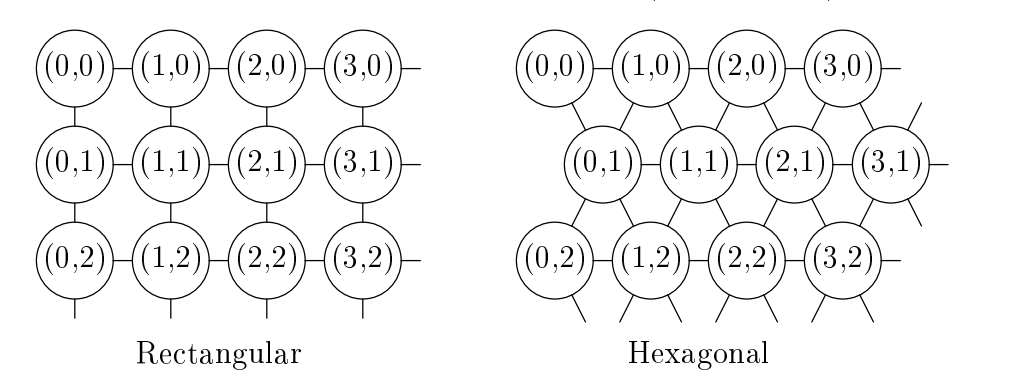

In the picture above the locations of the units in the two possible topological structures are shown. The distance between two units in the map is computed as an Euclidean distance in the (two dimensional) map topology.

# Application of this package

### **6.1** The searching program  $v\mathit{find}$

The easiest way to use the som pak-programs is to run the vnd-program which searches for good mappings by automatically repeating different random initializing

and training procedures and their testing several times. The criterion of a good mapping is a low quantization error

The vnd-program asks all the required arguments interactively The user only needs to start the program without any parameters (except that the verbose parameter v the learning rate function type parameter alpha type the quantization error type parameters ( qualippe) were comedia parameters parameters ( ) we an order of the parameters and the can be given

# 6.2 Using the programs directly

Usually the subprograms contained in this package are run separately and directly from the console using command lines defined in Section 7. The user should take care of that the programs are then run in the correct order: first initialization, then training, and then tests; and that the correct parameters are given (correspondence of the input and output files of subsequent programs is particularly important).

Each program requires some parameters: file names, learning parameters, sizes of maps, etc. All these must be given to the program in the beginning; the programs are not interactive in the sense that they do not ask for any parameters during their running.

## 6.3 Program parameters

Various programs need various parameters All the parameters that are required by any program in this package are listed below. The meaning of the parameters is obvious in most cases. The parameters can be given in any order in the commands.

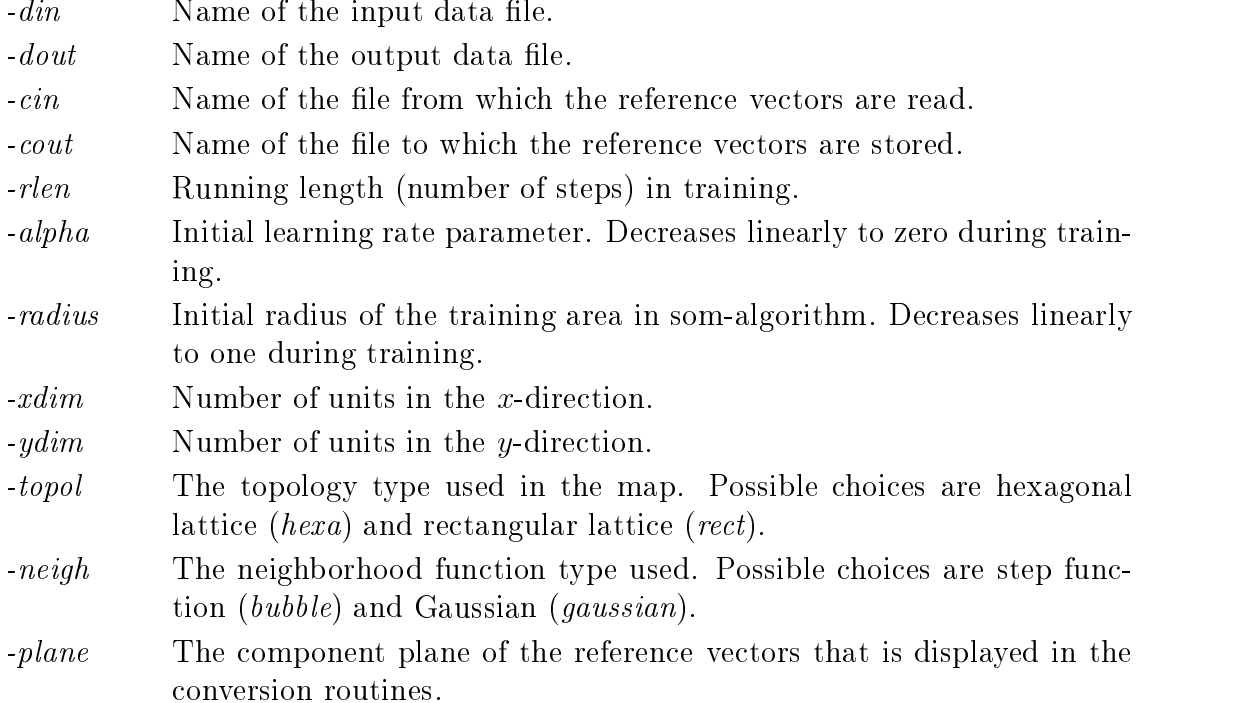

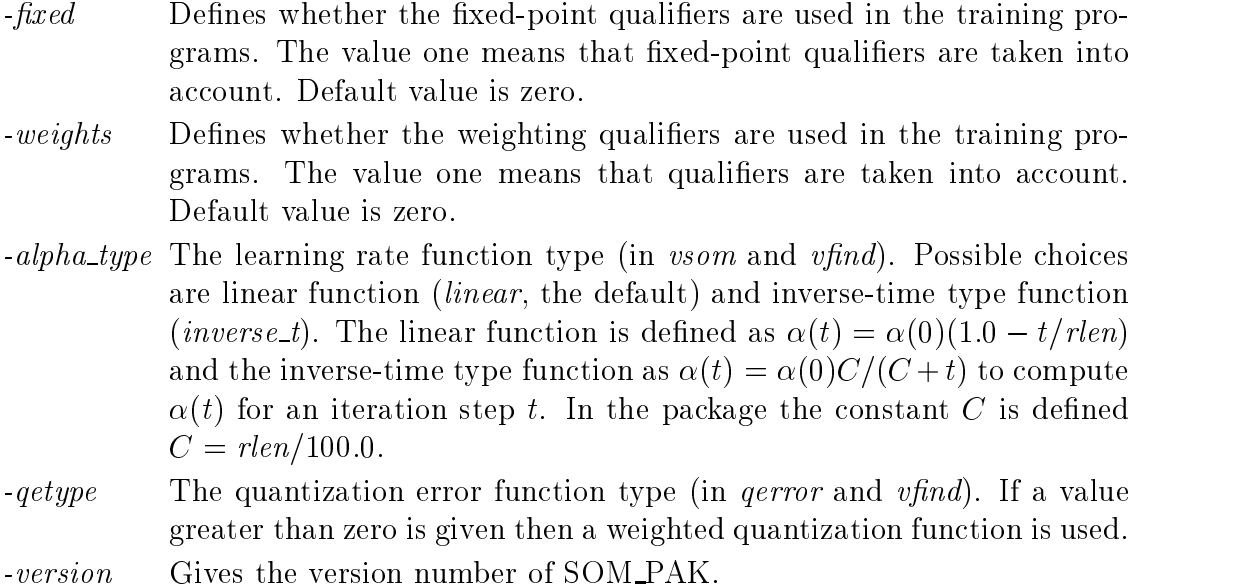

In addition to these it is always possible to give the v n parameter verbose parameter), which defines how much diagnostic output the program will generate. The value of n can range from 0 upwards, whereby greater values will generate more output; the default value is

 $-\upsilon$ Verbose parameter defining the output level.

In most programs it is possible to give the help - parameter which lists the required and optional parameters for the program

 $-help$ Gives a list where the required and optional parameters are described.

In the initialization and training programs the random-number generator is used to select the order or the training samples etc. The parameter contact the the sample a new seed for the random number generator is given; when any other number than zero is given, that number is used as the seed, otherwise the seed is read from the system clock. The default value is zero.

 $-rand$ generator is defined.

Some examples of the use of the parameters

 randinit xdim - ydim din exam-dat cout code-map topol hexa neigh bubble An initialization program was called above to create a map of 12 times 8 units. The includes used in the initial interies used in the initial initialization were read from the initial interior and the initial interior  $\mathbf{d}_\mathrm{c}$ map was stored to the map to topology of the map was selected to the map was selected to be map was selected to hexagonal and the neighborhood function was step function.

 vsom din exam-dat cin code-map cout code-map rlen - alpha  $radius\ 10$ 

a training program was called The training entries were read from the the called from the  $\eta$ the map to be trained was ready map and the map and the trained  $\mu$  and the trained reference vectors were resaved to the same le code-map Training was de ned to take steps, but if there were fewer entries in the input file, the file was iterated a sufficient number of times. The initial learning rate was set to  $0.05$  and the initial radius of the learning "bubble" was set to 10.

dat din example din example din example din example din example din example din example din example din exampl

The quantization error relation error relation error relations stored in the map  $\Gamma$ was tested using the test data file  $exam2.dat$ .

# 6.4 Using the command lines (an example)

The example given in this section demonstrates the direct use of command lines. It is meant for an introduction to the application of this package and it may be helpful to study it in detail The example may also be run directly and automatically by the command make example.)

The data items used in the example stem from practice and describe measurements taken from a real device They are contained in this package and consist of four data sets: ex.dat, ex\_fts.dat, ex\_ndy.dat and ex\_fdy.dat. The first file (ex.dat) contains 3840 vectorial samples of the device state measurements and is used for training the map, while the second file  $(ex_f\,, dat)$  contains 246 examples of faulty states of the device and is used for the calibration of the map. The other two files contain samples collected during 24 hours of operation of the device. In  $ex\_ndy.dat$  the samples are from normally operating device and in  $ex\_fdy$  dat from a device that is overheating. These sample files have been intended to demonstrate how the map can be used for device monitoring.

Each vector in the files has a dimensionality of 5.

Below, the map is initialized and trained, the quantization error is evaluated, and the resulting map is visualized

### 6.4.1 First stage: Map initialization

The reference vectors of the map are first initialized to tentative values. The lattice type of the map and the neighborhood function used in the training procedures are also defined in the initialization.

In the example the map is initialized using random numbers (the seed for the random number is generators is specified with the lattice parameters  $\mu$  measurement is parameter to a selected the la to be hexagonal (hexa) and the neighborhood function type is step function  $(bubble)$ . The map size is here 12 times 8 units.

randinit topol the court of the court of the country of the court of the court of the country of the country of 123

Now the map has been initialized

## 6.4.2 Second stage: Map training

The map is trained by the self-organizing map algorithm using the program vsom

Training is done in two phases. The first of them is the ordering phase during which the reference vectors of the map units are ordered. During the second phase the

In the beginning the neighborhood radius is taken almost equal to the diameter of the map and decreases to one during training while the learning rate decreases to zero. (With *lininit* initialization the first phase (ordering) can be ignored and only the second phase of training is needed

vsom din exdat cin excod cout excod rlen - alpha radius -

During the second phase the reference vectors in each unit converge to their 'correct' values. The second phase is usually longer than the first one. The learning rate is thereby smaller. The neighborhood radius is also smaller on the average: in the beginning the units up to a distance of three are covered. In this example the training time of the second phase is ten times longer than in the first phase.

vsom din exdat cin excod cout excod rlen - alpha radius 

After these two phases of training the map is ready to be tested and to be used in monitoring applications

#### 6.4.3 Third stage: Evaluation of the quantization error

When the entries in the map have been trained to their final values, the resulting quantization error can be evaluated. The training file is used for this purpose. The program qerror is used to evaluate the average quantization error

, que en cine excodence and and an order

This program computes the quantization error over all the samples in the data file. The average quantization error with the training set in this example is expected to be 3.57.

### 6.4.4 Fourth stage: Map visualization

The trained map can now be used for visualization of data samples In this package there are visualization programs, which make an image of the map (actually one selected component plane of it and plot the tra jectory of the best-matching units vs. time upon it.

Before visualization, the map units are calibrated using known input data samples. The sample file  $ex\_fts.dat$  contains labeled samples from states of an overheating device.

value of the court of the court of the court of the court of the court of the court of the court of the court of the court of the court of the court of the court of the court of the court of the court of the court of the c

After calibration some of the units in the map have labels showing an area in the map which corresponds to fatal states.

The program *visual* generates a list of coordinates corresponding to all the bestmatching units in the map for each data sample in the data file. It also returns the  $\mathbf{M}$  and the class labels of the class labels of the latter have best-class labels of the latter have best-class labels of the latter have best-class labels of the latter have best-class labels of the latter have been been defined. The list of coordinates can then be processed for various graphical outputs

The data file  $ex\_ndy.dat$  contains samples collected during 24 hours from a device operating normally. The data file  $ex\_fdy.dat$  contains samples collected during 24 hours from a device that has overheating problems during the day.

visual din extension din extension din extension din extension din extension din extension din extension din e

visual din experimental din experimental din experimental din experimental din experimental din experimental d

The program visual stores the three-dimensional image points coordinate values of the responses and the quantization errors) in a similar fashion as the input data entries are stored

The package also includes program planes to convert the map planes to encapsulated postscript eps images and program umat to compute so called u-matrix visualization IV the SOM reference vectors and the SOM reference vectors and the SOM reference vectors and the SOM refer postscript (eps) image.

#### $\overline{7}$ Description of the programs of this package

#### $7.1$ Initialization programs

The initialization programs initialize the reference vectors

 $\bullet$  randinit - This program initializes the reference vectors to random values. The vector components are set to random values that are evenly distributed in the area of corresponding data vector components. The size of the map is given  $\alpha$  dimension  $\alpha$  and the state  $\alpha$  and  $\alpha$  and  $\alpha$  and  $\alpha$  and  $\alpha$  and  $\alpha$  and  $\alpha$  and  $\alpha$  and  $\alpha$ The topology of the map is de ned with option topol and is either hexagonal *hexa* or rectangular *(rect)*. The neighborhood function is defined with option neigh and is either step function bubble or Gaussian gaussian gaussian gaussian gaussian gaussian gaussian gau

randinit and the state of the state of the state of the state of the state of the state of the state of the state of the state of the state of the state of the state of the state of the state of the state of the state of t

 $\bullet$   $\it{ininit}$  - This program initializes the reference vectors in an orderly fashion along a two-dimensional subspace spanned by the two-dimensional process of the two process of the two process of the input data vectors

lininit xdim - ydim - din ledat cout lecod neigh bubble topol hexa

# 7.2 Training programs

 $\bullet$  vsom - This program trains the reference vectors using the self-organizing map algorithm. The topology type and the neighborhood function defined in the initialization phase are used throughout the training. The program finds the best-matching unit for each input sample vector and updates those units in the neighborhood of it according to the selected neighborhood function

The initial value of the learning rate is defined and will decrease linearly to zero by the end of training. The initial value of the neighborhood radius is also defined and it will decrease linearly to one during training (in the end only the nearest neighbors are the trained If the the parameters  $\mu$  the the  $\lambda$  and the  $\lambda$ weight are given a value greater than  $\alpha$  in the corresponding defined denotes in  $\alpha$  $\mathbf r$ using the option alpha type Possible choices are linear and inverse t The  $\alpha$  increase the is defined as  $\alpha(t) = \alpha(0)$  (1.0  $\pm$  *t*/*new*) and the inverse-time type function as  $\{f \mid f \in \mathcal{F}\}$  , and iteration step that it is an iteration step to the computer of  $f$ the package the constant C is defined  $C = \frac{rlen}{100.0}$ .

van let din let din let din let din let din let din let din let din let din let din let din din din din din di - xed - weights - alpha type linear snapinterval snaple  $file, snap$ 

Notice that the degree of forcing data into specified map units can be controlled by alternating "fixed" and "nonfixed" training cycles.

# Quantization accuracy program

 $\bullet$   $qerror$  - The average quantization error is evaluated. For each input sample vector the best-character in the matching unit in the matching  $\alpha$  are made the average of the average of the average of the average of the average of the average of the average of the average of the average of the averag respective quantization errors is returned

qerror din ledat cin lecod qetype - radius

It is possible to compute a weighted quantization error  $\sum h_{ci} ||x - m_i||^2$  for each input sample and average these over the data les If option qetype is given a value greater than zero, then a weighted quantization error is used. Option radius can be used to de ne the neighborhood radius for the weighting default value for that is 1.0.

#### $7.4$ Monitoring programs

- $\bullet$   $~vsual$  This program generates a list of coordinates corresponding to the bestmatching unit in the map for each data sample in the data file. It also gives the individual quantization errors made and the class labels of the best matching units if the latter have been defined. The program will store the threedimensional image points (coordinate values and the quantization error) in a similar fashion as the input data entries are stored. If a input vector consists of missing components only the program will skip the vector If option noskip is given the program will indicate the existence of such line by saving line
	- visual din ledat cin lecod dout levis noskip -
- $sammon$  Generates the Sammon mapping Sammon Jr. 1969 from n-dimensional input vectors to -dimensional points on a plane whereby the distances between the image vectors tend to approximate to Euclidean distances of the input vectors If option eps is given an encapsulated postscript image of the result is produced results in the eps-mail of generation  $\alpha$  , where  $\alpha$  is a support output  $\alpha$ basename (up to the last dot in the name) and adding the ending  $\Box$ sa.eps to

the output internal is given ps is  $\rho$  . If  $\rho$  is a position  $\rho$  is the result in the result is  $\rho$ produced is generated by using the ps-contracted by using the output which is discussed and the output of the output of  $\mathcal{L}_\mathcal{D}$ (up to the last dot in the name) and adding the ending  $\text{ }s a.\text{ }ps$  to the output filename.

is the following the option of the option  $\alpha$  is given an eps of the option of  $\alpha$ file sace is generated.

s cout les ans provinces as we prove the court were property for which could

 $\bullet$  planes - This program generates an encapsulated postscript (eps) code from one selected component plannel specially in the planeter planeter  $\alpha$ imaging the values of the components using gray levels. If the parameter given is zero, then all planes are converted. If the input data file is also given, the tra jectory formed of the best-matching units is also converted to a separate file. The eps files are named using the map basename (up to the last dot in the name) and adding  $px.\text{eps}$  (where x is replaced by the plane index, starting from one) to it. The trajectory file is named accordingly adding  $\pm tr.\text{eps}$  to the basename If the ps option is given a postscript code is generated instead and the produced files are named replacing eps by  $ps$ .

In the following example a le named le p-eps is generated containing the plane image If the din option is given another le le treps is generated containing the trafficiency, is the produced of  $\Delta$  is the theory produced in the produced  $\Delta$ named and property in particular and property and property of the property of the property of the property of the s

planes cin lecod plane - din ledat ps -

 $\bullet$   $\;umat$  - This program generates an encapsulated postscript (eps) code to visualize the distances between reference vectors of neighboring map units using gray levels The display method has been described in Ultsch

is an extending the equipment of the equipment of the equipment of the extending the contract of the contract of the contract of the contract of the contract of the contract of the contract of the contract of the contract map basename (up to the last dot in the name) and adding eps to it.

 $\mathbf{a}$  is given the grey levels of the image are spatially levels of the image are spatially  $\mathbf{a}$  $\alpha$  is a median option is and if the interior is given median option  $\alpha$  is used in  $\alpha$ the ps option is given a postscript code is generated instead and ps ending in filename is used.

In the following example a file named  $file.\text{eps}$  is generated containing the image.

umat en average en la provincia en la provincia en la provincia en la provincia en la provincia en la provinci

#### 7.5 Other programs

 $\bullet$  vcal - This program labels the map units according to the samples in the input data ale the best-data corresponding unit in the map corresponding to each data vector. is searched for. The map units are then labeled according to the majority of labels 'hitting' a particular map unit. The units that get no 'hits' are left unlabeled Giving the option numlabs one can select the maximum number of labels saved for each codebook vector. Default value is one.

vcal din ledat cin lecod cout lecod numlabs

# Advanced features

Some more advanced features has been added into the SOM PAK program package in Version 3.0. These features are intended to ease the usage of the package by offering ways to use e.g. compressed data files directly and to save snapshots of the map during the training run

The advanced features include

- $\bullet$  Buffered loading (the whole data file need not be loaded into memory at once)  $\hspace{0.1mm}$
- $\bullet$  -Keading and writing of:
	- compressed files
	- $-$  stdin/stdout
	- piped command
- Snapshots of the codebook during teaching
- $\bullet$  <code>Environment</code> variables

## Buffered loading

This means that the whole data set doesn't have to be loaded in memory all the time. SOM PAK can be set, for example, to hold max 10000 lines of data in memory at a time. When the 10000 data vectors have been used, the next 10000 data vectors are loaded over the old ones. The buffered reading is transparent to the user and it works also with compressed files.

Note that when the whole file has been read once and we want to reread it, the file has to be rewound (for regular files) or the uncompressing command has to be rerun. This is done automatically and the user need not to worry about it, but some restrictions are enforced on the input file: If the source is a pipe, it can't be rewound. Regular files, compressed files and standard input (if it is a file) work. Pipes work fine if you don't have to rewind them, ie, there is no end in the data, or the number of iterations is smaller than the number of data vectors

 $-b$ *uffer* Defines the number of lines of input data file that are read at a time.

Most programs support the buffered reading of data files. It is activated with the communication option the maximum number of data vectors to data vectors to data vectors to the maximum number be kept in memory. For example, to read the input data file 10000 lines at a time one uses

vsom buer -

## Reading and writing compressed files

To read or write compressed files just put the suffix  $qz$  at the end of the filename. The file is automatically uncompressed or compressed as the file is being read or written. SOM PAK uses 'gzip' for compressing and uncompressing. It can also read les compressed with regular UNIX compress-command The commands used for compressing and decompressing can be changed with command line options or at compile time

Example: with  $v\text{som}$ , to use a compressed data file for teaching:

vsom din datadatgz

### Reading and writing stdin/stdout

To use standard input or output use the minus sign  $\mathbf{A}$  as a  $\mathbf{A}$  -defined input use then  $\mathbf{A}$ read from *stdin* and written to *stdout*. For example, to read training data from *stdin* with vsom:

### Reading and writing piped commands

If you use a filename that starts with the UNIX pipe character  $('')$ , the filename is executed as a command. If the file is opened for writing the output of the SOM command is piped to the command as standard input. Likewise, when the file is opened for reading the output of the command is read by the SOM programs

For example

 $>$  vsom -cin "|randinit ..."...

would start the program *randinit* when it wants to read the initial codebook. However, the same thing could be done with

 $>$  randinit  $\dots$  | vsom  $-cin$   $\dots$ 

### Snapshots

Saves snapshots of the codebook during training (in  $v\text{som program}$ ).

snapinterval Interval between snapshots in iterations

 $-snapfile$ Name of the snapfile. If the name given contains string  $\%d'$ , the number of iterations taken so far is included to the filename.

the interval between snapshots is specification with the option  $\mathcal{L}_{\mathcal{D}}$  with the snap-snap-snap-snap-snapshot is given be specified with the option of the option  $\mathbf{f}$  no  $\mathbf{f}$  no  $\mathbf{f}$  no  $\mathbf{f}$ name of the output code file is used. The filename is actually passed to 'sprintf(3)' as the format string and the number of iterations so far is passed as the next argument For example

val external strategies in the strategies of the strategies of the strategies of the strategies of the strategies of the strategies of the strategies of the strategies of the strategies of the strategies of the strategies

gives you snappshots in the starting with a codificient with names starting with  $\alpha$  , with  $\alpha$  is a starting with  $ex. 20000.cod. ex. 30000.cod. etc.$ 

### Environmental variables

Some defaults can be set with environment variables

- LVQSOM\_COMPRESS\_COMMAND Defines the command used to compress files. Default gzip - -c s
- LVQSOM\_UNCOMPRESS\_COMMAND Defines the command used to decompress files. d - c second contract and contract of the contract of the contract of the contract of the contract of the contract of the contract of the contract of the contract of the contract of the contract of the contract of the cont
- LVQSOM MASK STR Defines the string which is used to replace missing input vector components. Default: "x"

### Other new options

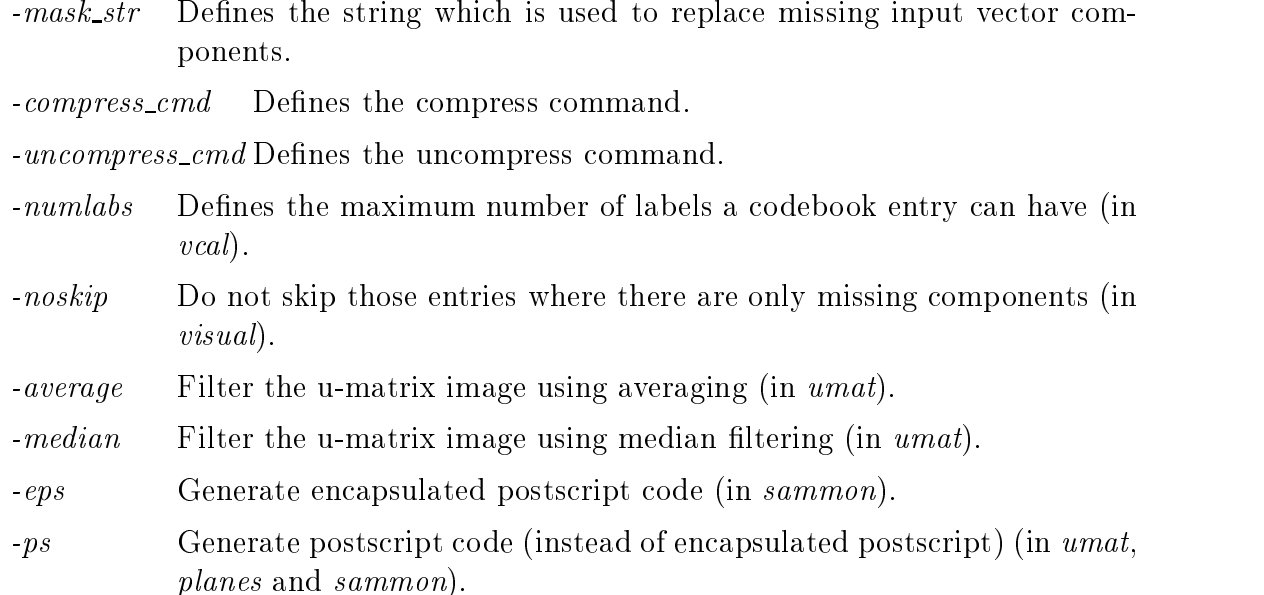

By default the components of the data vectors that are marked with  $x$  are ignored. This string can be changed with the mask str option For example

, as the mission of the mask strain and the strain of the strain of the strain of the strain of the strain of the strain of the strain of the strain of the strain of the strain of the strain of the strain of the strain of

would ignore components thats are marked with string  $MIS$  instead of  $x$ . The string is case insensitive

The command used to compress les can be changed by the option compress cmd Similarly the uncompress command can be changed by the option uncompress cmd

The *vcal* program can give several labels to each codebook entry. Using the option label per code

When input data has been automatically collected, it is possible that some vector components are missing In extreme cases it is even possible that all components are missing (i.e. there are no numerical values left). These data vectors are not usable in training programs but for visualization they might be useful for example to mark time steps where the collection has been unfunctional. In *visual* program the default behaviour is to skip the empty entries, but they can be included into the visual result le by giving an option and resulting and constantly comes as a result of the resulting of the constant of the EMPTY\_LINE'.

### 9 Comments on and experiences of the use of this package

Comments on and experiences of the installation and use of these programs are welcome and mail and the sent to the sent to the e-disconduction of the e-disconduction of the e-disconduction of

#### 9.1 Changes in the package

No changes to the central algorithms have been made. The following are the details that have been changed from the Version

- 1. Those who have already used the Gaussian kernel, Eq.  $(3)$ , in Version 1.0 may have noticed that the learning rate in the beginning has been rather small. From Version 1.1 on we have now revised Eq.  $(3)$  into the form in which it has originally appeared in publications. Anyway it will be necessary to use parameter values that are different from the 'bubble' case, and must be found experimentally. We recommend that for comparison, the 'bubble' kernel should always be tried first, and in the examples we have given recommendable parameter values for it
- 2. The function 'strdup' that was used in some functions is not included in the ANSI C standard. From Version  $1.2$  on we have written a new function 'ostrdup' that is functionally equivalent to 'strdup' and is used throughout the program code.
- 3. There was an error in the function 'hexa\_dist' that introduced a small 'random' factor in the distance calculation. That error has now been corrected.
- 4. In Version 3.0 it is possible to have missing components in input data vectors.
- 5. In Version 3.0 it is possible to use a weighted quantization function.
- 6. In Version 3.0 it is possible to use an inverse function as a learning rate function -t
- 7. In Version 3.0 it is possible to read the input data files in pieces, i.e. to have only a portion of the whole data in main memory at a time. This will enable using the SOM PAK programs in PC-machines with large data les
- 8. In version 3.0 there are several new 'advanced' features to allow reading and writing of compressed files, stdin and stdout, and piped commands.
- . In the state of the state possible to state of the state of the state of the state of the state of  $\sim$ during training.
- 10. The only change made to Version 3.1 was a bug fix in the random ordering of data

# References

- Erwin et al Ed Erwin Klaus Obermayer Klaus Schulten Self-organizing maps: Ordering, convergence properties and energy functions. Biological Cybernetics (Ditchet Colembo Biologic
- Iivarinen etal J Iivarinen T Kohonen J Kangas S Kaski Visualizing the clusters on the self-organizing map Multiple Paradigms for Artificial Intelligence (SteP94), 122-126. Finnish Artificial Intelligence  $\mathcal{L}$  is a set of  $\mathcal{L}$  in the society of  $\mathcal{L}$
- ka kacamatan ing Kabupatèn Kabupatèn Kabupatèn Kabupatèn Kabupatèn Kabupatèn Kabupatèn Kabupatèn Kabupatèn Ka Sami Kaski, Teuvo Kohonen. Structures of Welfare and Poverty in the World Discovered by the Self Organizing Map Report A Helsinki University of Technology, Laboratory of Computer and Information Technology
- Kohonen  Teuvo Kohonen. Self-Organization and Associative Memory. Springer-Verlag Berlin-Heidelberg-New York-Tokio edition
- Kohonen als eine Einstein der Stadt der Stadt der Stadt der Stadt der Stadt der Stadt der Stadt der Stadt der Teuvo Kohonen The self-organizing map Proceedings of the IEEE
- Kohonen Kohonen Kohonen Kohonen Kohonen Kohonen Kohonen Kohonen Kohonen Kohonen Kohonen K Teuro Kohonen Self-American Self-American Self-American Self-American approaches o In Proceedings of the International Conference on Artificial Neural Finland I pages vve vvvl map a literature al anno Finland .
- Kohonen Teurs Andrews Self (1999) organizing Maps Springer- (1999) and the Springerberg bergegen die bergegen der der antikeligen der antikeligen der antikeligen der antikeligen der antikeligen
- Kraaijveld et al M A Kraaijveld J Mao A K Jain A non-linear pro jection method based on Kohonen's topology preserving maps. Proceedings of the --th International Conference on Pattern Recog nition - Los Alamitos Ca IEEE Computer Society Society Computer Collection Care Collection Collection Care Coll Press
- $\overline{\phantom{a}}$  S Luttrell Self-organization a derivation from rst principles of a class of learning algorithms In Proceedings of International Joint Conference on Neural Networks pages II  Washington DC
- Ritter et al  H Ritter K Schulten Kohonen self-organizing maps exploring their computational capabilities. In *Proceedings of IEEE In*ternational Conference on Networks pages and Networks pages pages in Networks pages and Networks pages pages p Diego California July
- samad et al samad S A Harp Self-Care Self-Care Self-Care Self-Care Self-Care Self-Care Self-Care Self-Care Selfwork Computer in Article Systems of Allen Computer in Neural Systems in Section 2014
- Is common a control of the structure of the structure for the structure for the structure of the structure of the structure of the structure of the structure of the structure of the structure of the structure of the struct analysis IEEE Transactions on Computers C-  $\blacksquare$  .  $\blacksquare$  .  $\blacksquare$
- $U \sim 1.00$ A. Ultsch. Self organized feature maps for monitoring and knowledge aquisition of a chemical process. S. Gielen, B. Kappen, editors, Proceedings of the International Conference on Artificial en die eerste verlag van die het die die die die die bestel van die het die het die bestel van die bestel van